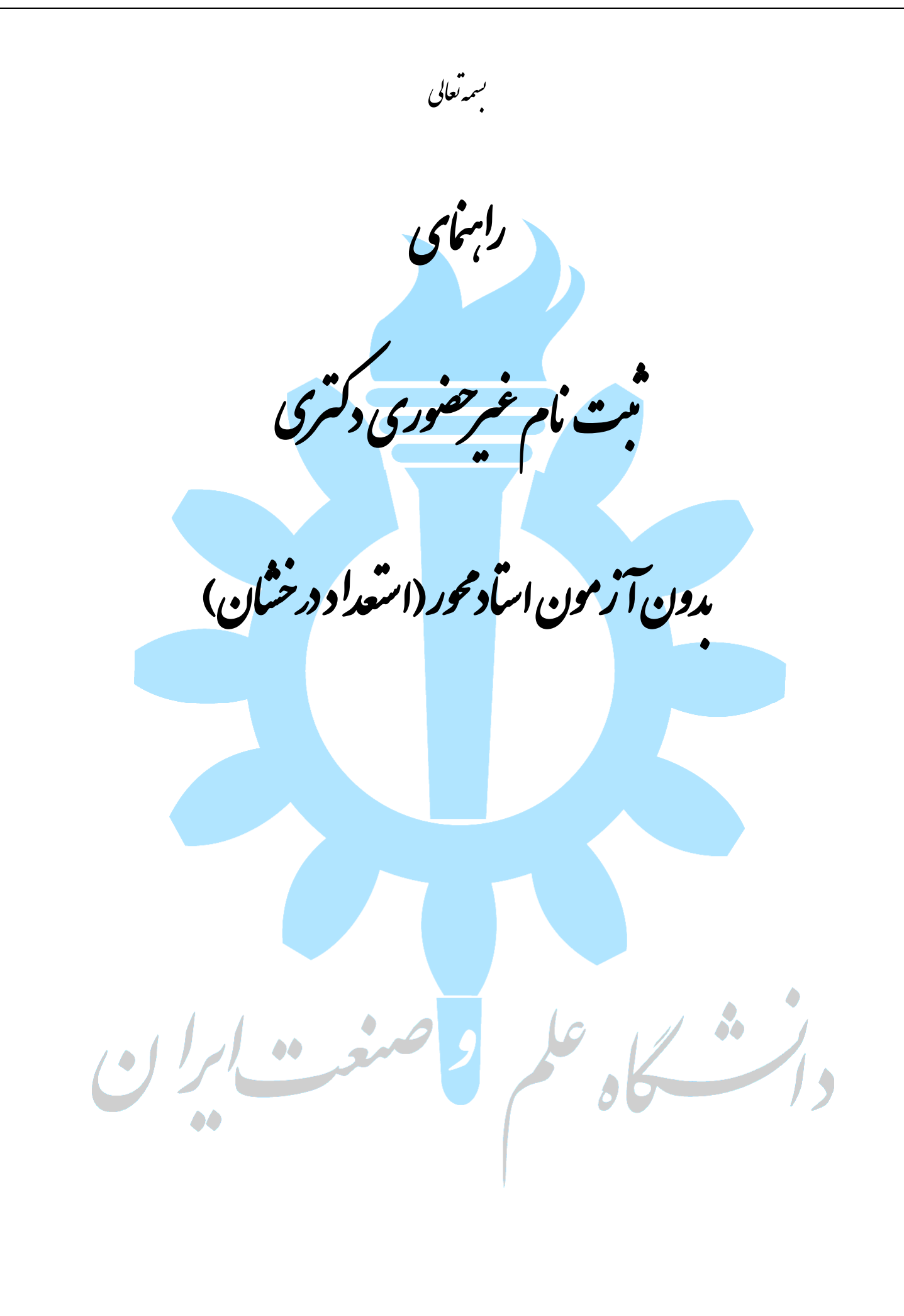

◆ داوطلبين گرامي، جهت انجام ثبت نام غيرحضوري دكتري بدون آزمون (استعداد درخشان) لازم است مراحل زير را به ترتيب انجام دهيد (مي بايست جهت انجام مراحل ثبت نام الكترونيكي صرفا از مرورگر Intenet Explorer استفاده شود.

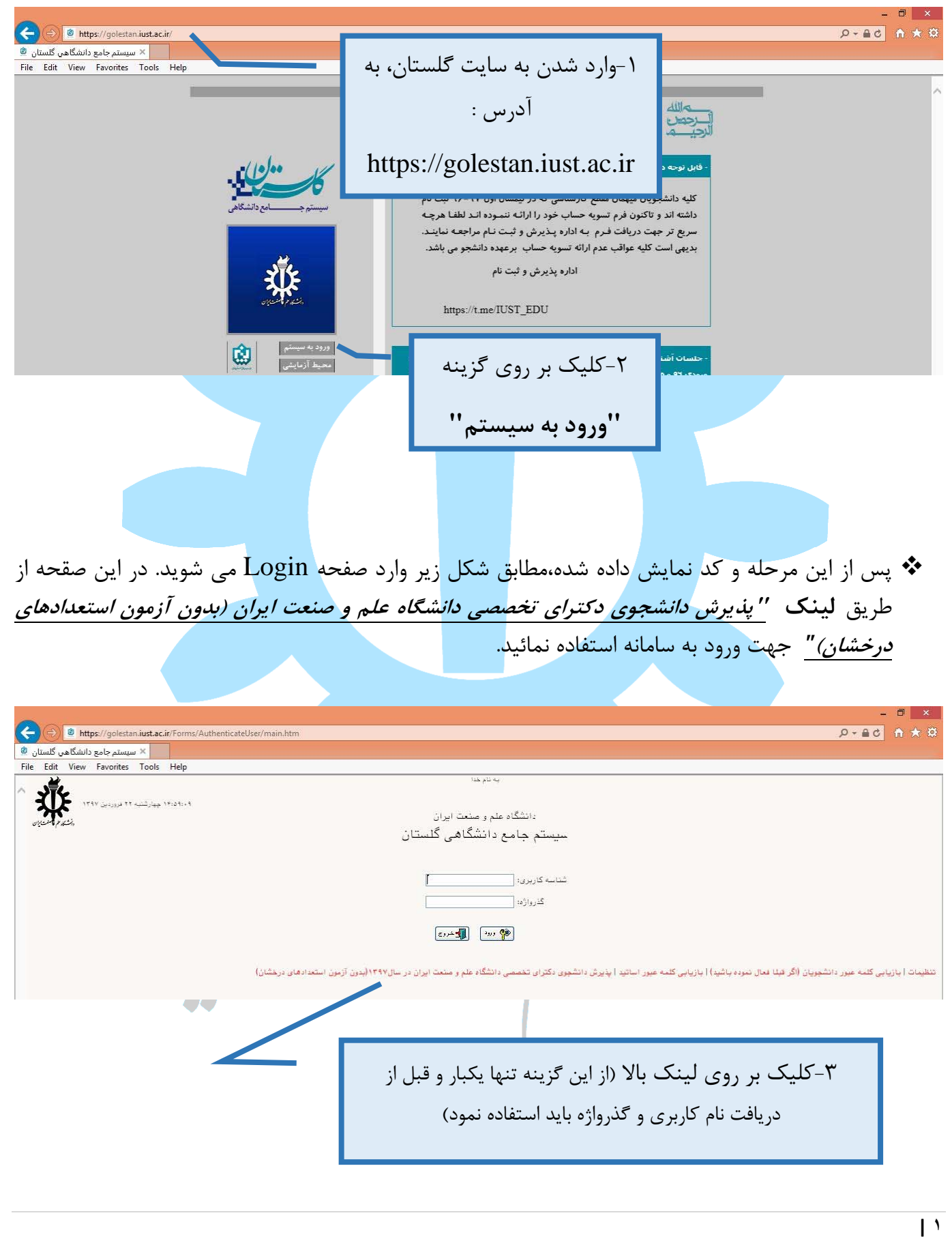

## **آخرین اخبار و اطلاعات آزمون دکتري در وب سایت پی اچ دي تست**

**پی اچ دي تست؛ نخستین وب سایت تخصصی آزمون دکتري**

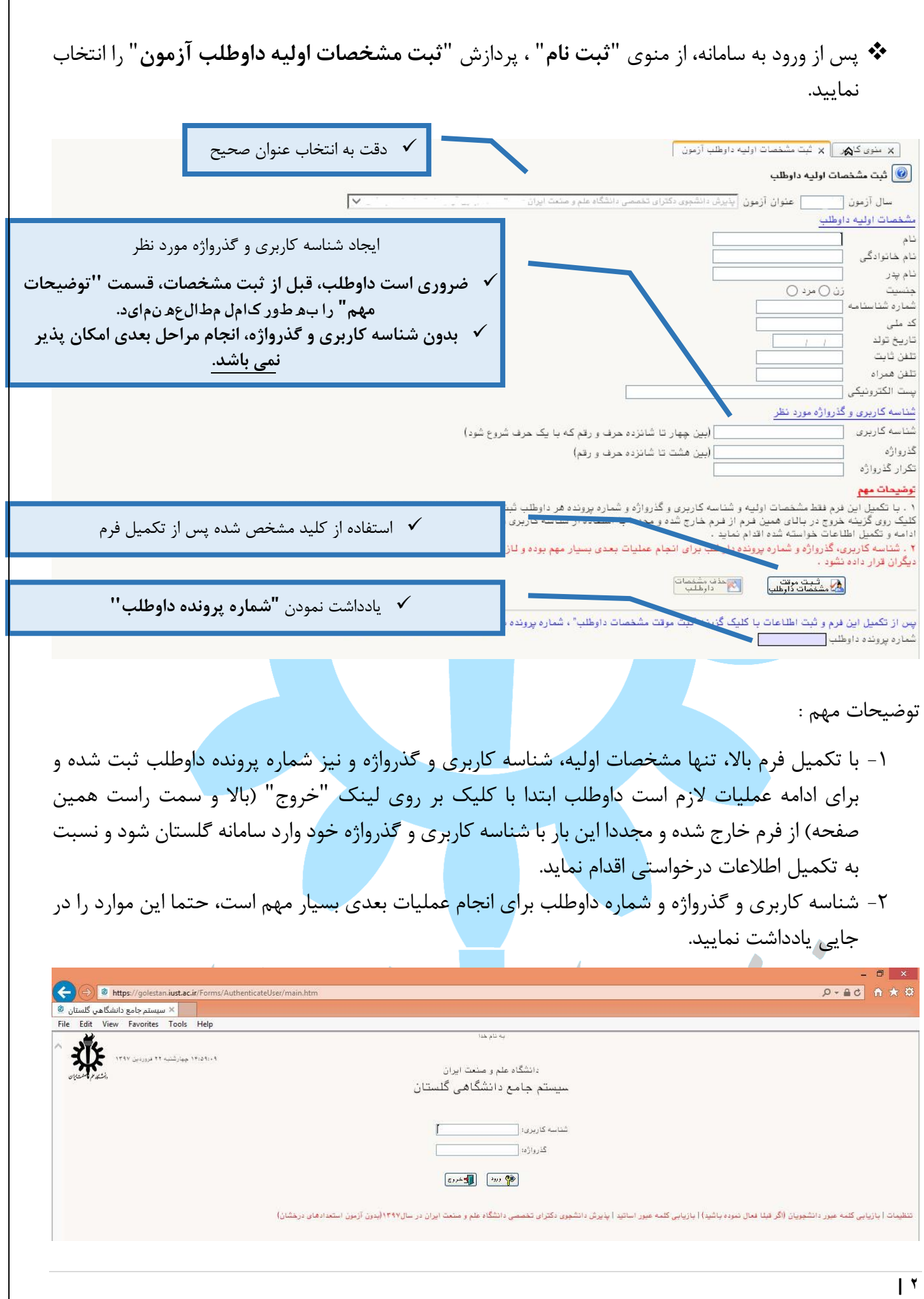

**آخرین اخبار و اطلاعات آزمون دکتري در وب سایت پی اچ دي تست**

## پس از ورود مجدد به سامانه با شناسه كاربري و گذرواژه، (تصوير بالا) مسير زير را طي نماييد:

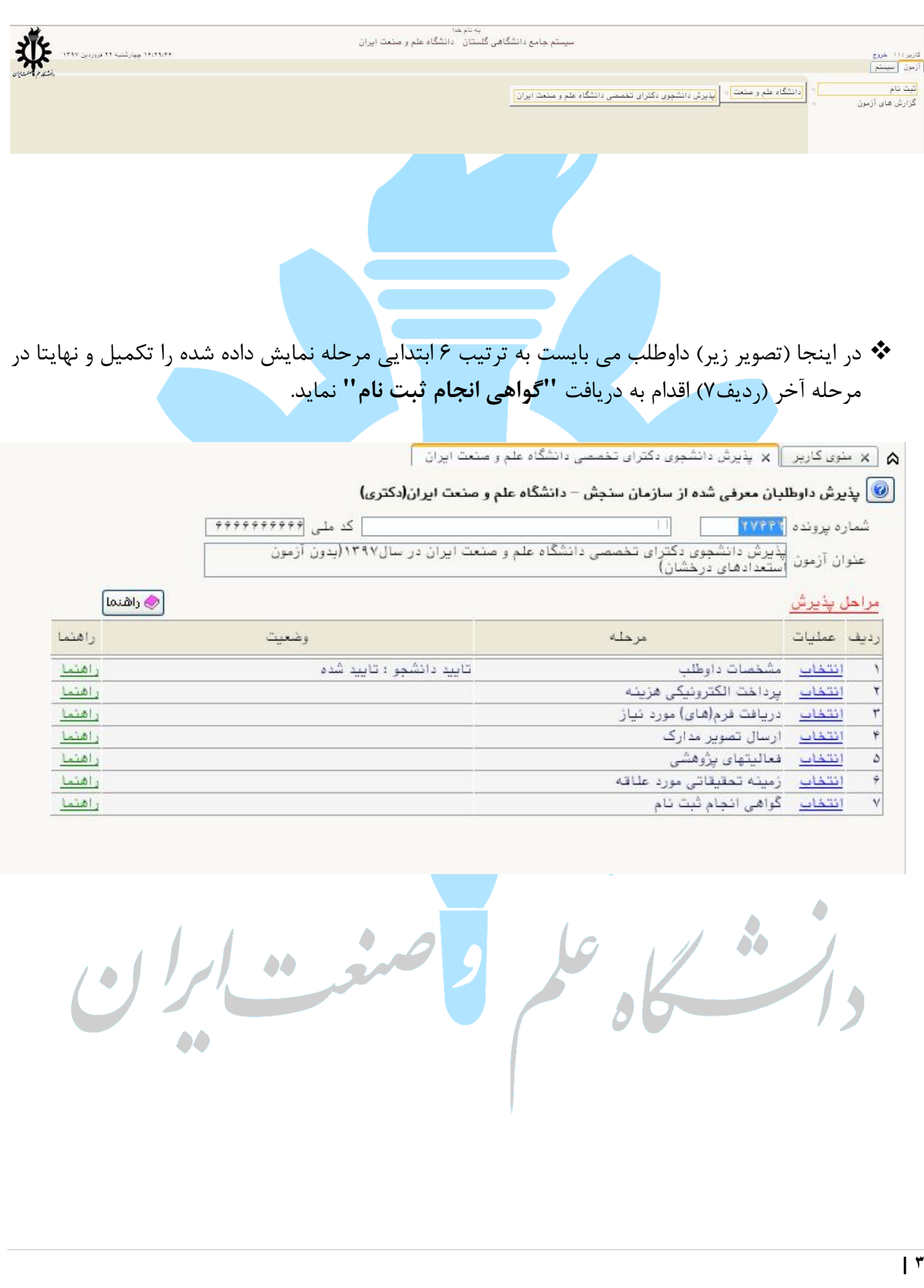

## مرحله 1 : مشخصات داوطلب

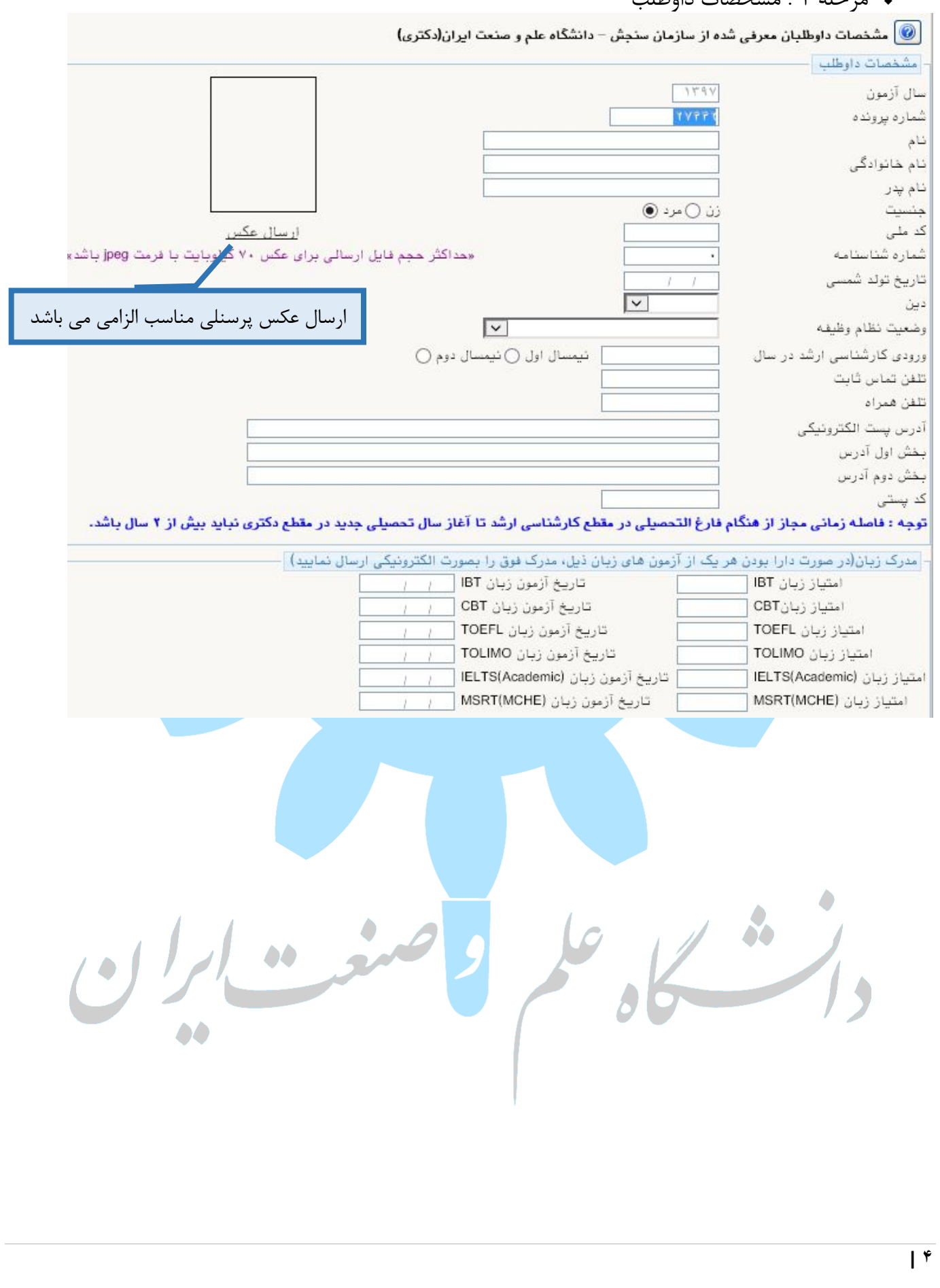

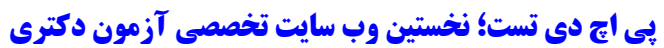

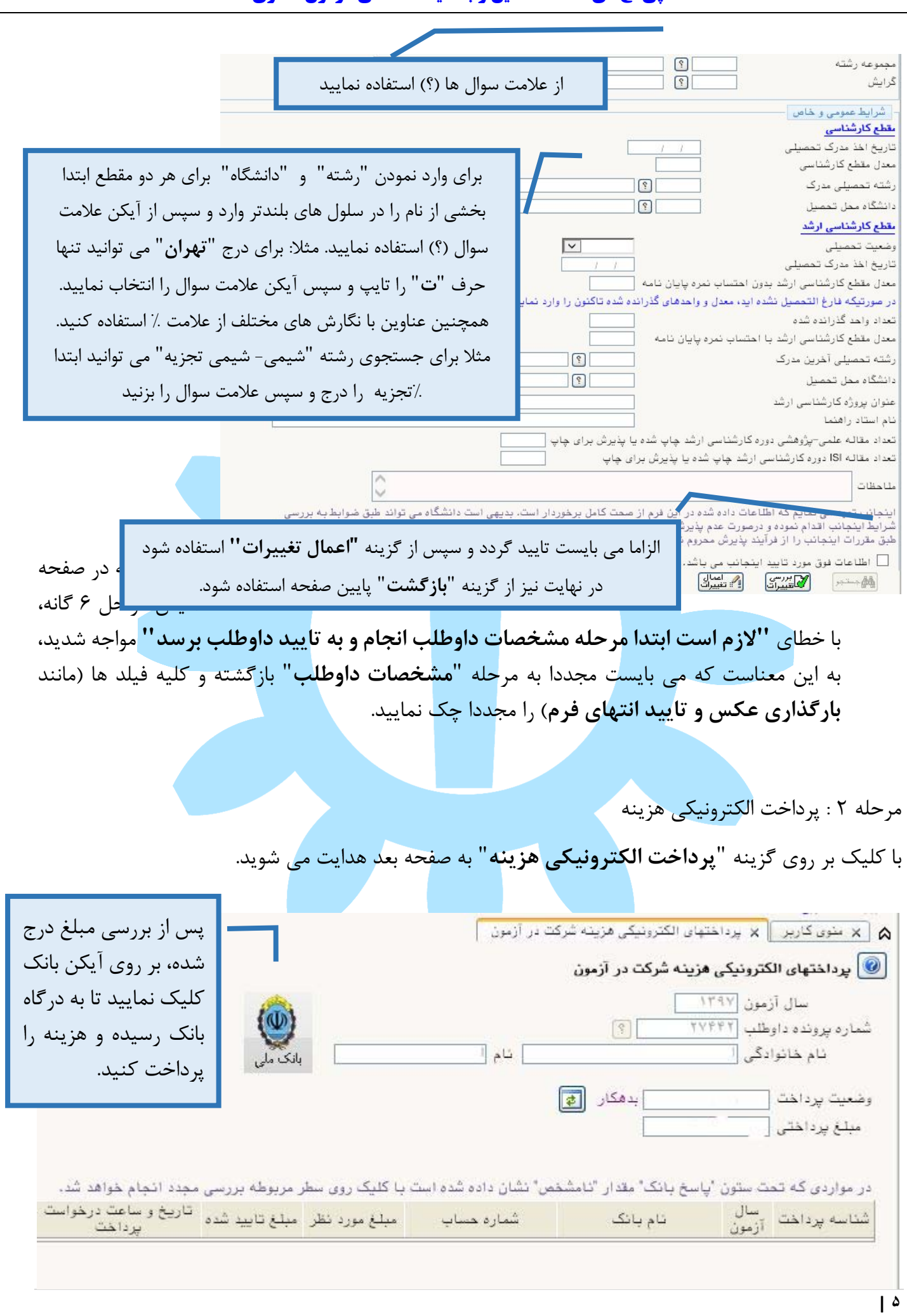

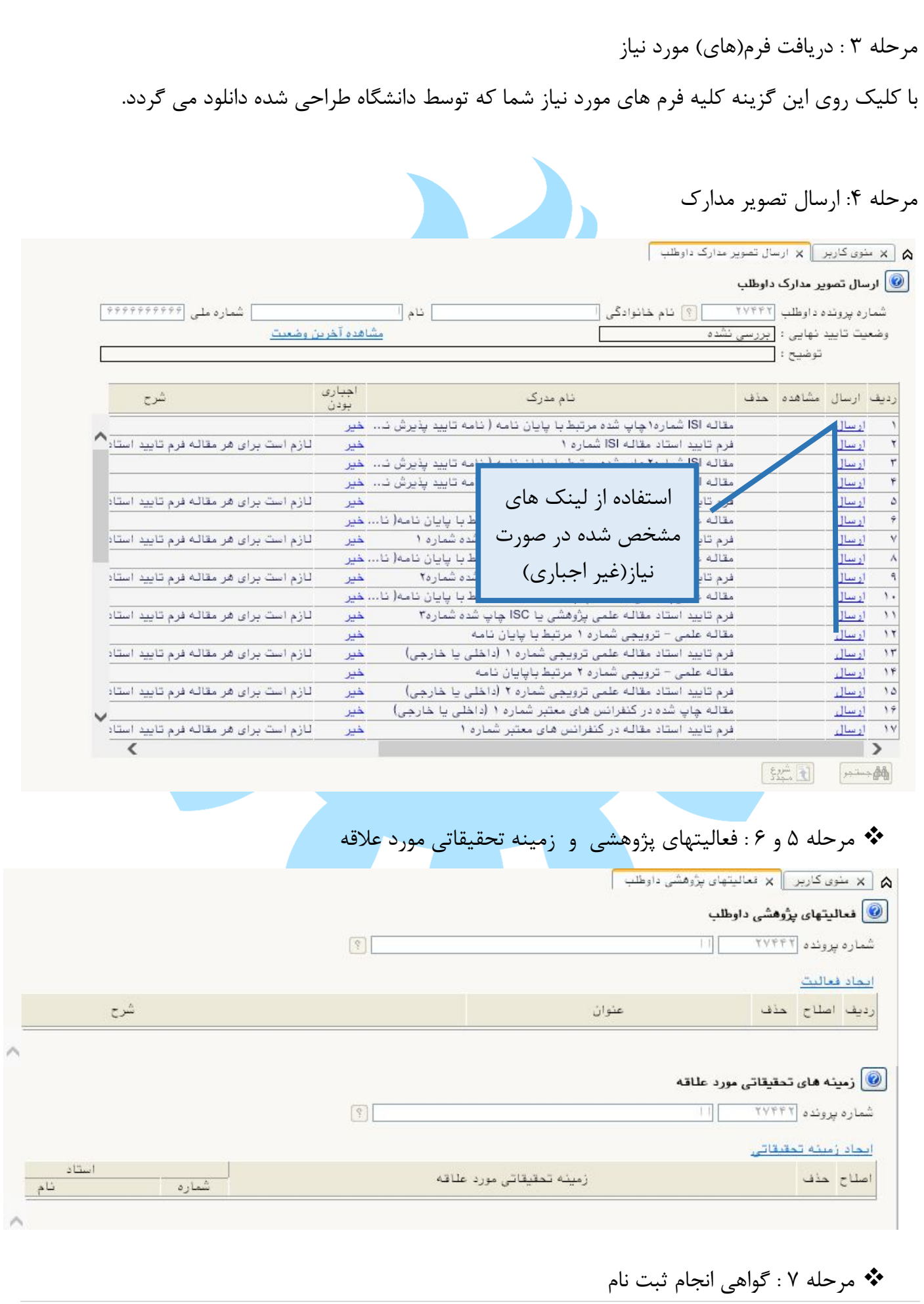

**| ۶**

**آخرین اخبار و اطلاعات آزمون دکتري در وب سایت پی اچ دي تست**